## Assembling the TIMING EEPROM CODE

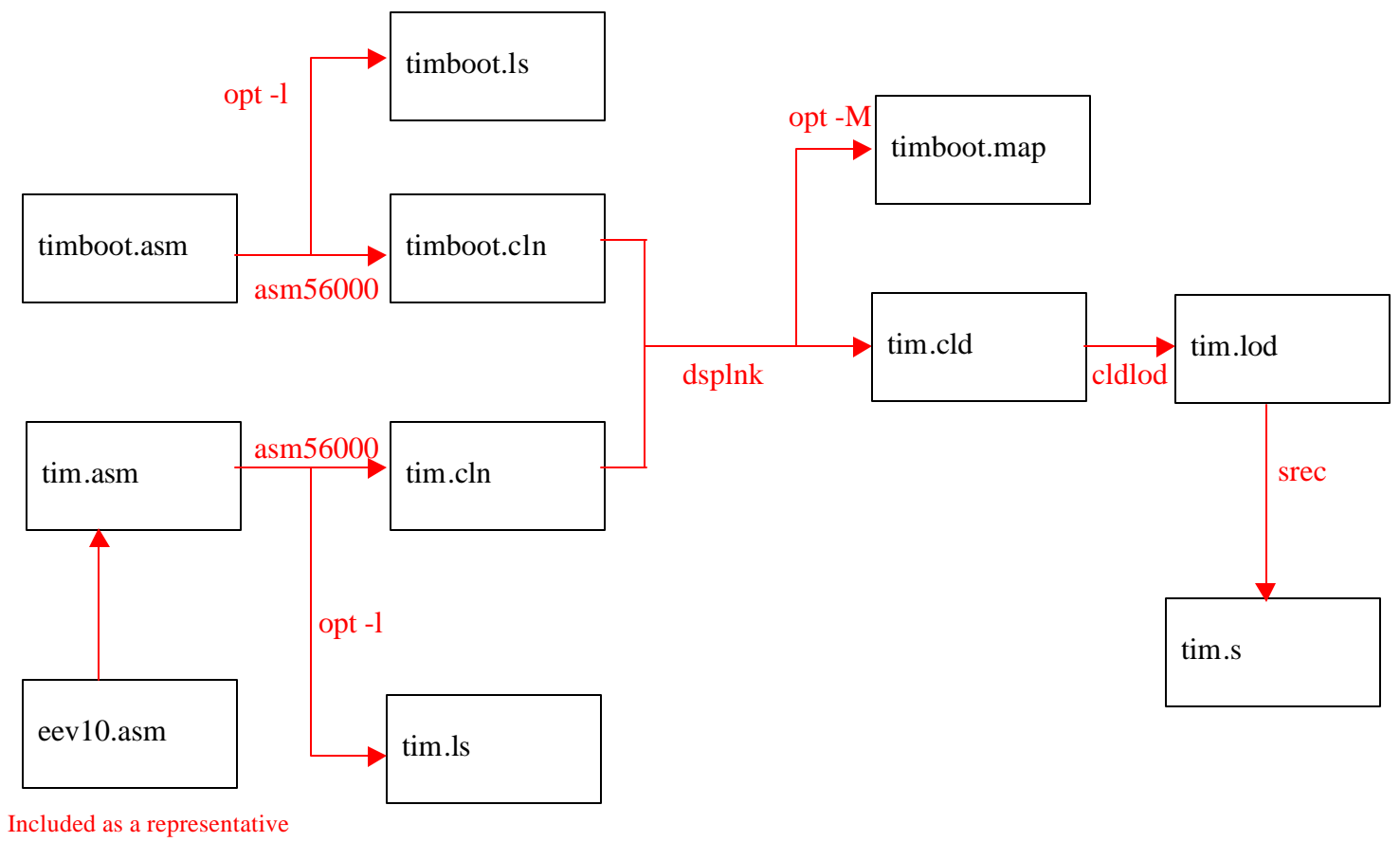

timing file.

CCD=EEV10 READOUT=LEFT asm56000 -b -ltimboot.ls timboot.asm asm56000 -b -ltim.ls -d DOWNLOAD 0 -d CCD \$CCD -d READOUT \$READOUT tim.asm dsplink -btimboot.cld -M timboot.map -v timboot.cln tim.cln rm timboot.lod cldlod timboot.cld > timboot.lod srec -bs timboot.lod